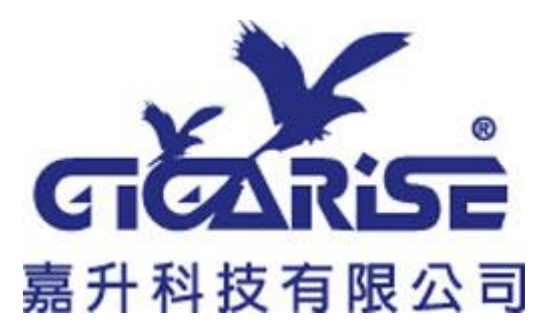

# **SD200 Dual Channels Isolated Signal Converter**

# **RS-485 COMMUNICATION INSTRUCTION MANUAL**

# **MODBUS Protocol Reference Guide**

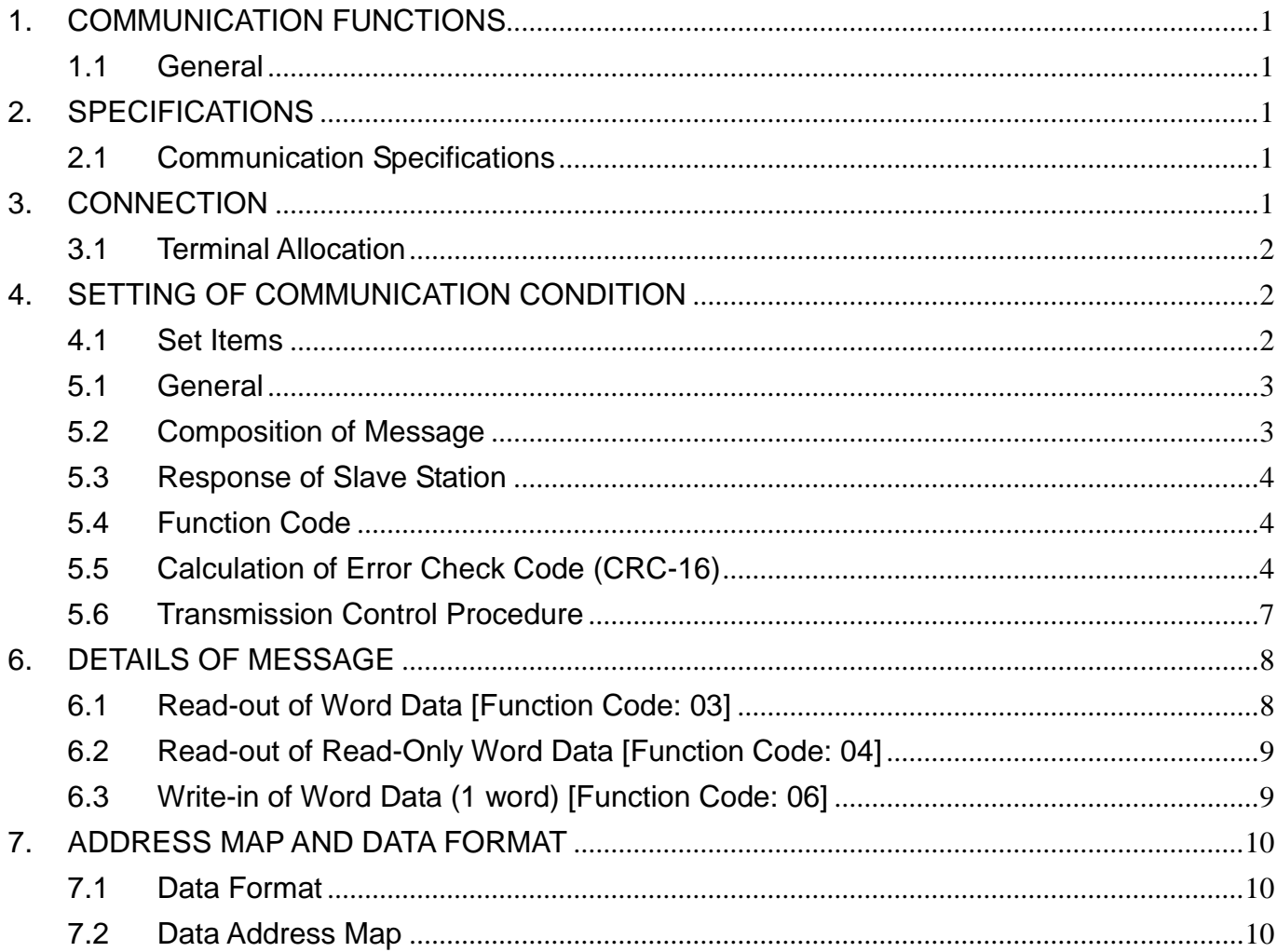

# <span id="page-1-0"></span>1. COMMUNICATION FUNCTIONS

## <span id="page-1-1"></span>1.1 General

- The dual channel isolated signal converter *SD200* provides a communication function by RS-485 interface, by which it can transmit and receive data to and from host computer,PLC, graphic display panel, etc.
- The communication system consists of master station and slave station. Up to 247 slave stations can be connected per master station.
- In order that the master station and slave station can communicate, the format of the transmit/receive data must coincide. For the *SD200* series, the format of the communication data is determined by the MODBUS protocol (RTU mode).
- Please use an RS-232C→RS-485 converter in case of designating a personal computer or other devices which have an RS-232C interface as a master station.

# <span id="page-1-2"></span>2. SPECIFICATIONS

## <span id="page-1-3"></span>2.1Communication Specifications

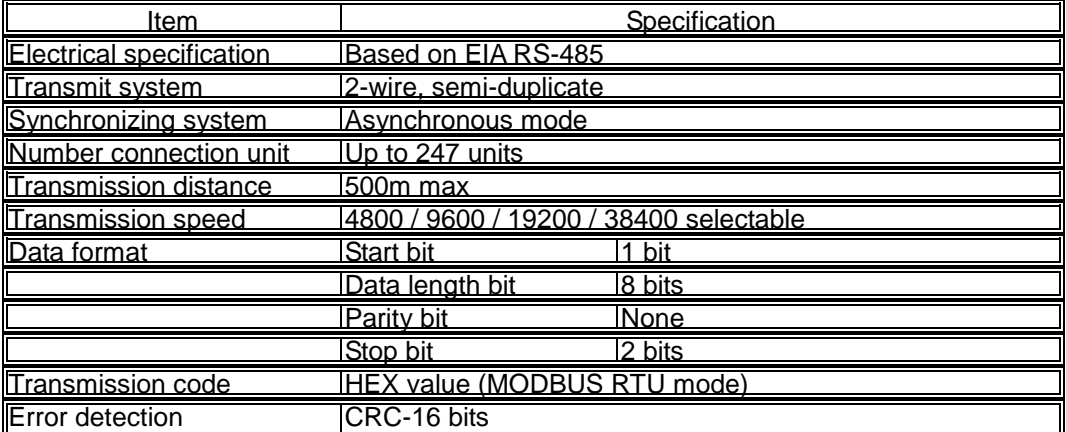

A typical MODBUS protocol character is shown below:

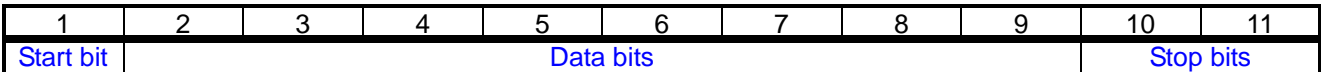

The format (11 bits) for each byte in RTU mode is: Coding System: 8-bits binary Bits per byte: 1 start bit.

8 data bits,least significant bit sent first.

2 stop bit.

# <span id="page-1-4"></span>3. CONNECTION

#### $\triangle$  WARNING

For avoiding electric shock and malfunctions, don't turn on the power supply until all wiring has been completed.

## <span id="page-2-0"></span>3.1Terminal Allocation

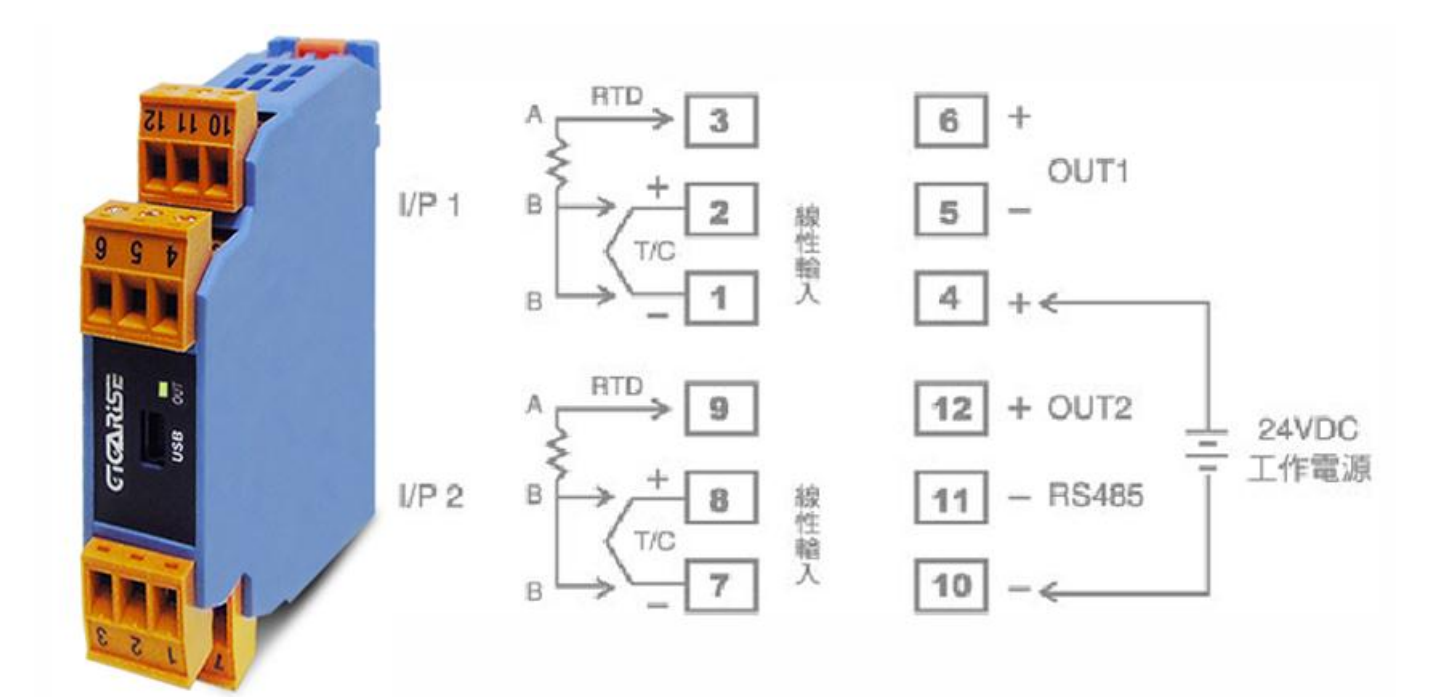

## 3.2Wiring

- $\Box$  Use twisted pair cables with shield. Recommended cable: UL2464, UL2448, etc.
- The total extension length of the cable is up to 500m. A master station and up to 247 units of the *SD200* series can be connected per line.
- Both ends of the cable should be connecting with terminate resistors 100Ω 1/2W.
- $\Box$  The shield wire of the cable should be grounded at one place on the master station unit side.

# <span id="page-2-1"></span>4. SETTING OF COMMUNICATION CONDITION

In order that the master station and *SD200* devices can correctly communicate, following settings are required.

- All communication condition settings of the master station are the same as those of *SD200* series.
- All *SD200* devices connected on a line are set to address (ADDR), which are different from each other.

### <span id="page-2-2"></span>4.1Set Items

The parameters to be set are shown in the following table.

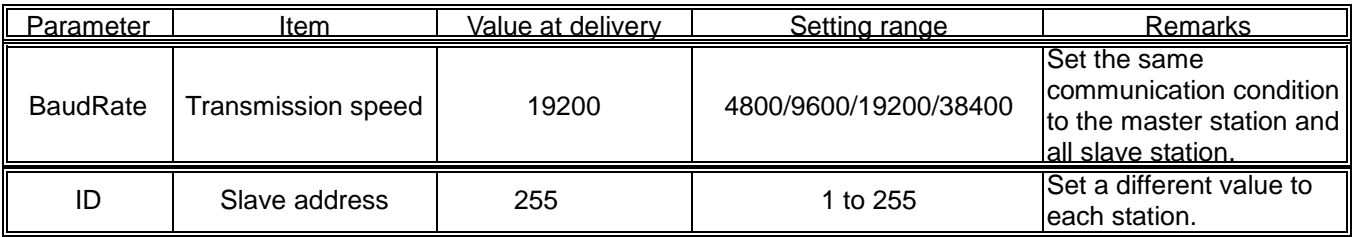

# 5. MODBUS COMMUNICATION PROTOCOL

## <span id="page-3-0"></span>5.1General

The communication system by the MODBUS protocol is that the communication is always started from the master station and a slave station responds to the received message.

Transmission procedures is as shown below.

- 1. The master station sends a command message to a slave station.
- 2. The slave station checks that the address in the received message matches with the own address or not.
- 3. If matched, the slave station executes the command and sends back the response message.
- 4. If mismatched, the slave station leaves the command message and wait for the next command message.
- 5. The master station can individually communicate with any one of slave stations connected on the same line upon setting the address in the command message.

## <span id="page-3-1"></span>5.2Composition of Message

Command message and response message consist of 4 fields; Slave Address, Function code, Data and CRC check code. And these are sends in this order. The allowable character transmitted for all fields are hexadecimal 0-9,A-F.

#### **RTU message framing**

MODBUS message

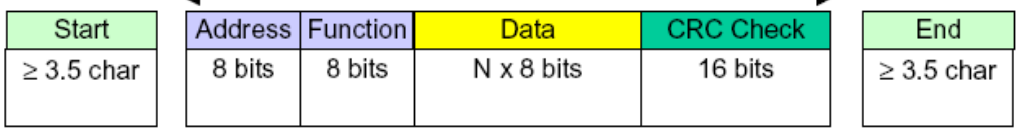

In the following, each field is explained.

#### **1. Start**

In RTU mode, messages start with a silent interval of at least 3.5 character times. This is most easily implemented as a multiple of character times at the baud rate that is being used on the network. The first field then transmitted is the device address.

#### **2. Address**

Address is the number specifying a slave station. The individual slave device addresses are in the range of 1-247 decimal. A master addresses a slave by placing the slave address in the address field of the message. When the slave returns its response, it places its own address in this address field of the response to let the master know which slave is responding. Address 0 is used for the broadcast address, which all slave stations recognize. When the broadcast address (address 0) is applied on the command message, no any response message will be sent from the slave stations.

#### **3. Function**

This is a code to designate the function executed at a slave station. When a message is sent from a master to a slave device the function code field tells the slave what kind of action to perform. When the slave responds to the master, it uses the function code field to indicate either a normal response or that some kind of error occurred. For normal response, the slave simply echoes the original function code. For an exception response, the slave returns a code that is equivalent to the original function code with its most-signification bit set to a logic 1.

#### **4. Data**

Data are the data required for executing function codes. The composition of data varies with function codes. A data address is assigned to each data in the *SD200*. For reading/writing the data by communication, designate the data address. Refer to chapter 6 for details.

#### **5. CRC check**

This is the code to detect message errors (change in bit) in the signal transmission. On the MODBUS protocol (RTU mode), CRC-16 (Cyclical Redundancy Check) is applied. For CRC calculation method, refer to section 5.5.

#### **6. End**

Following the last transmitted character, a similar interval of at least 3.5 character times marks the end of message. A new message can begin after this interval.

## <span id="page-4-0"></span>5.3Response of Slave Station

#### **1. Response for normal command**

To a relevant message, the slave station creates and sends back a response message, which corresponds to the command message. The composition of message in this case is the same as in section 5.2. Content of the data field depend on the function code. For details, refer to Chapter 6.

#### **2. Response for abnormal command**

If contents of a command message have an abnormality (for example, non-actual function code is designated) other than transmission error, the slave station does not execute that command but creates and sends back a response message at error detection.

The composition of response message at error detection is shown on below, the value used for function field is function code of command message plus 80H.

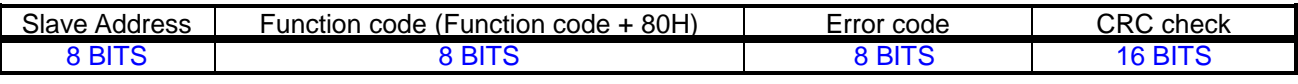

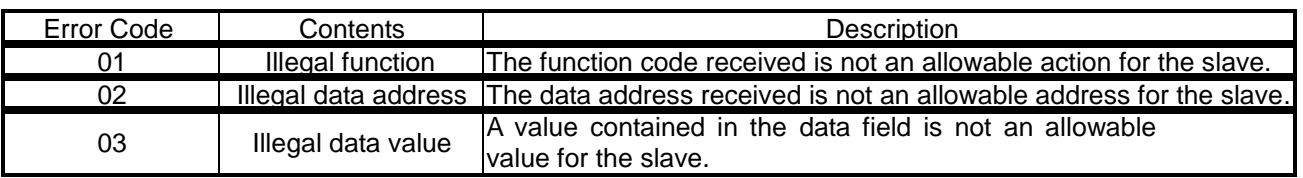

## <span id="page-4-1"></span>5.4Function Code

The listing below shows the function codes supported by the *SD200* .

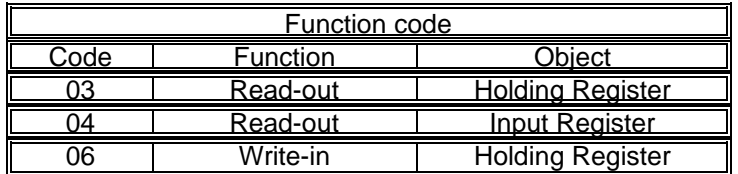

## <span id="page-4-2"></span>5.5Calculation of Error Check Code (CRC-16)

CRC-16 is the 2-bytes (16-bits) error check code. From the top of the message (address) to the end of the data field are calculated.

The slave station calculates the CRC of the received message, and does not respond if the calculated CRC is different from the contents of the received CRC code.

A procedure for generating a CRC is:

- 1. Load a 16-bits register with FFFF hex (all 1's). Call this the CRC register.
- 2. Exclusive OR the first 8-bit byte of the message with the low-order byte of the 16-bit CRC registers, putting the result in the CRC register.
- 3. Shift the CRC register one bit to the right ( toward the LSB ), Zero-filling the MSB. Extract and examine the LSB.
- 4. If the LSB was 0: Repeat Step 3. If the LSB was 1: Exclusive OR the CRC registers with the polynomial value 0xA001 (1010 0000 0000 0001).
- 5. Repeat step 3 and 4 until 8 shifts have been performed. When this is done, a complete 8-bit byte will have been processed.
- 6. Repeat step 2 through 5 for the next 8-bit byte of the message. Continue doing this until all bytes have been processed.
- 7. The final content of the CRC register is the CRC value.
- 8. When the CRC is placed into the message, its upper and lower bytes must be swapped as described below.

For example, if the CRC value is 1241 hex ( 0001 0010 0100 0001):

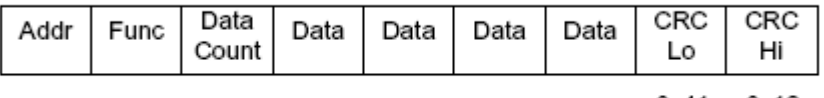

0x41 0x12

An example of a C language function performing CRC generation is shown on the following pages. All of the possible CRC values are preloaded into two arrays, which are simply indexed as the function increments through the message buffer. One array contains all of the 256 possible CRC values for the high byte of the 16–bit CRC field, and the other array contains all of the values for the low byte.

Indexing the CRC in this way provides faster execution than would be achieved by calculating a new CRC value with each new character from the message buffer.

Note: This function performs the swapping of the high/low CRC bytes internally. The bytes are already swapped in the CRC value that is returned from the function.

Therefore the CRC value returned from the function can be directly placed into the message for transmission.

The function takes two arguments:

unsigned char \*puchMsg; A pointer to the message buffer containing binary data to be used for generating the CRC unsigned short usDataLen; The quantity of bytes in the message buffer.

### **CRC Generation Function**

```
unsigned short CRC16 ( puchMsg, usDataLen ) /* The function returns the CRC as a unsigned short type */
   unsigned char *puchMsg ; /* message to calculate CRC upon */
   unsigned short usDataLen ; /* quantity of bytes in message */
   {
   unsigned char uchCRCHi = 0xFF ; /* high byte of CRC initialized */unsigned char uchCRCLo = 0xFF; /* low byte of CRC initialized */
   unsigned uIndex ; /* will index into CRC lookup table */
   while (usDataLen--) /* pass through message buffer */
               {
               uIndex = uchCRCLo \wedge *puchMsq++ ; /* calculate the CRC */
               uchCRCLo = uchCRCHi ^ auchCRCHi[uIndex] ;
               uchCRCHi = auchCRCLo[uIndex] ;
               }
   return (uchCRCHi << 8 | uchCRCLo) ;
    }
High-Order Byte Table
/* Table of CRC values for high–order byte */
static unsigned char auch CRCHi[] = \{0x00, 0xC1, 0x81, 0x40, 0x01, 0xC0, 0x80, 0x41, 0x01, 0xC0, 0x80, 0x41, 0x00, 0xC1, 0x81,
0x40, 0x01, 0xC0, 0x80, 0x41, 0x00, 0xC1, 0x81, 0x40, 0x00, 0xC1, 0x81, 0x40, 0x01, 0xC0,
```
0xC0, 0x80, 0x41, 0x00, 0xC1, 0x81, 0x40, 0x01, 0xC0, 0x80, 0x41, 0x01, 0xC0, 0x80, 0x41, 0x00, 0xC1, 0x81, 0x40, 0x01, 0xC0, 0x80, 0x41, 0x00, 0xC1, 0x81, 0x40, 0x00, 0xC1, 0x81, 0x40, 0x01, 0xC0, 0x80, 0x41, 0x00, 0xC1, 0x81, 0x40, 0x01, 0xC0, 0x80, 0x41, 0x01, 0xC0, 0x80, 0x41, 0x00, 0xC1, 0x81, 0x40, 0x00, 0xC1, 0x81, 0x40, 0x01, 0xC0, 0x80, 0x41, 0x01, 0xC0, 0x80, 0x41, 0x00, 0xC1, 0x81, 0x40, 0x01, 0xC0, 0x80, 0x41, 0x00, 0xC1, 0x81, 0x40, 0x00, 0xC1, 0x81, 0x40, 0x01, 0xC0, 0x80, 0x41, 0x01, 0xC0, 0x80, 0x41, 0x00, 0xC1, 0x81, 0x40, 0x00, 0xC1, 0x81, 0x40, 0x01, 0xC0, 0x80, 0x41, 0x00, 0xC1, 0x81, 0x40, 0x01, 0xC0, 0x80, 0x41, 0x01, 0xC0, 0x80, 0x41, 0x00, 0xC1, 0x81, 0x40, 0x00, 0xC1, 0x81, 0x40, 0x01, 0xC0, 0x80, 0x41, 0x01, 0xC0, 0x80, 0x41, 0x00, 0xC1, 0x81, 0x40, 0x01, 0xC0, 0x80, 0x41, 0x00, 0xC1, 0x81, 0x40, 0x00, 0xC1, 0x81, 0x40, 0x01, 0xC0, 0x80, 0x41, 0x00, 0xC1, 0x81, 0x40, 0x01, 0xC0, 0x80, 0x41, 0x01, 0xC0, 0x80, 0x41, 0x00, 0xC1, 0x81, 0x40, 0x01, 0xC0, 0x80, 0x41, 0x00, 0xC1, 0x81, 0x40, 0x00, 0xC1, 0x81, 0x40, 0x01, 0xC0, 0x80, 0x41, 0x01, 0xC0, 0x80, 0x41, 0x00, 0xC1, 0x81, 0x40, 0x00, 0xC1, 0x81, 0x40, 0x01, 0xC0, 0x80, 0x41, 0x00, 0xC1, 0x81, 0x40, 0x01, 0xC0, 0x80, 0x41, 0x01, 0xC0, 0x80, 0x41, 0x00, 0xC1, 0x81,  $0 \times 40$ 

} ;

#### **Low-Order Byte Table**

/\* Table of CRC values for low–order byte \*/

#### static char auch CRCLo $[] = \{$

0x00, 0xC0, 0xC1, 0x01, 0xC3, 0x03, 0x02, 0xC2, 0xC6, 0x06, 0x07, 0xC7, 0x05, 0xC5, 0xC4, 0x04, 0xCC, 0x0C, 0x0D, 0xCD, 0x0F, 0xCF, 0xCE, 0x0E, 0x0A, 0xCA, 0xCB, 0x0B, 0xC9, 0x09, 0x08, 0xC8, 0xD8, 0x18, 0x19, 0xD9, 0x1B, 0xDB, 0xDA, 0x1A, 0x1E, 0xDE, 0xDF, 0x1F, 0xDD, 0x1D, 0x1C, 0xDC, 0x14, 0xD4, 0xD5, 0x15, 0xD7, 0x17, 0x16, 0xD6, 0xD2, 0x12, 0x13, 0xD3, 0x11, 0xD1, 0xD0, 0x10, 0xF0, 0x30, 0x31, 0xF1, 0x33, 0xF3, 0xF2, 0x32, 0x36, 0xF6, 0xF7, 0x37, 0xF5, 0x35, 0x34, 0xF4, 0x3C, 0xFC, 0xFD, 0x3D, 0xFF, 0x3F, 0x3E, 0xFE, 0xFA, 0x3A, 0x3B, 0xFB, 0x39, 0xF9, 0xF8, 0x38, 0x28, 0xE8, 0xE9, 0x29, 0xEB, 0x2B, 0x2A, 0xEA, 0xEE, 0x2E, 0x2F, 0xEF, 0x2D, 0xED, 0xEC, 0x2C, 0xE4, 0x24, 0x25, 0xE5, 0x27, 0xE7, 0xE6, 0x26, 0x22, 0xE2, 0xE3, 0x23, 0xE1, 0x21, 0x20, 0xE0, 0xA0, 0x60, 0x61, 0xA1, 0x63, 0xA3, 0xA2, 0x62, 0x66, 0xA6, 0xA7, 0x67, 0xA5, 0x65, 0x64, 0xA4, 0x6C, 0xAC, 0xAD, 0x6D, 0xAF, 0x6F, 0x6E, 0xAE, 0xAA, 0x6A, 0x6B, 0xAB, 0x69, 0xA9, 0xA8, 0x68, 0x78, 0xB8, 0xB9, 0x79, 0xBB, 0x7B, 0x7A, 0xBA, 0xBE, 0x7E, 0x7F, 0xBF, 0x7D, 0xBD, 0xBC, 0x7C, 0xB4, 0x74, 0x75, 0xB5, 0x77, 0xB7, 0xB6, 0x76, 0x72, 0xB2, 0xB3, 0x73, 0xB1, 0x71, 0x70, 0xB0, 0x50, 0x90, 0x91, 0x51, 0x93, 0x53, 0x52, 0x92, 0x96, 0x56, 0x57, 0x97, 0x55, 0x95, 0x94, 0x54, 0x9C, 0x5C, 0x5D, 0x9D, 0x5F, 0x9F, 0x9E, 0x5E, 0x5A, 0x9A, 0x9B, 0x5B, 0x99, 0x59, 0x58, 0x98, 0x88, 0x48, 0x49, 0x89, 0x4B, 0x8B, 0x8A, 0x4A, 0x4E, 0x8E, 0x8F, 0x4F, 0x8D, 0x4D, 0x4C, 0x8C, 0x44, 0x84, 0x85, 0x45, 0x87, 0x47, 0x46, 0x86, 0x82, 0x42, 0x43, 0x83, 0x41, 0x81, 0x80, 0x40

};

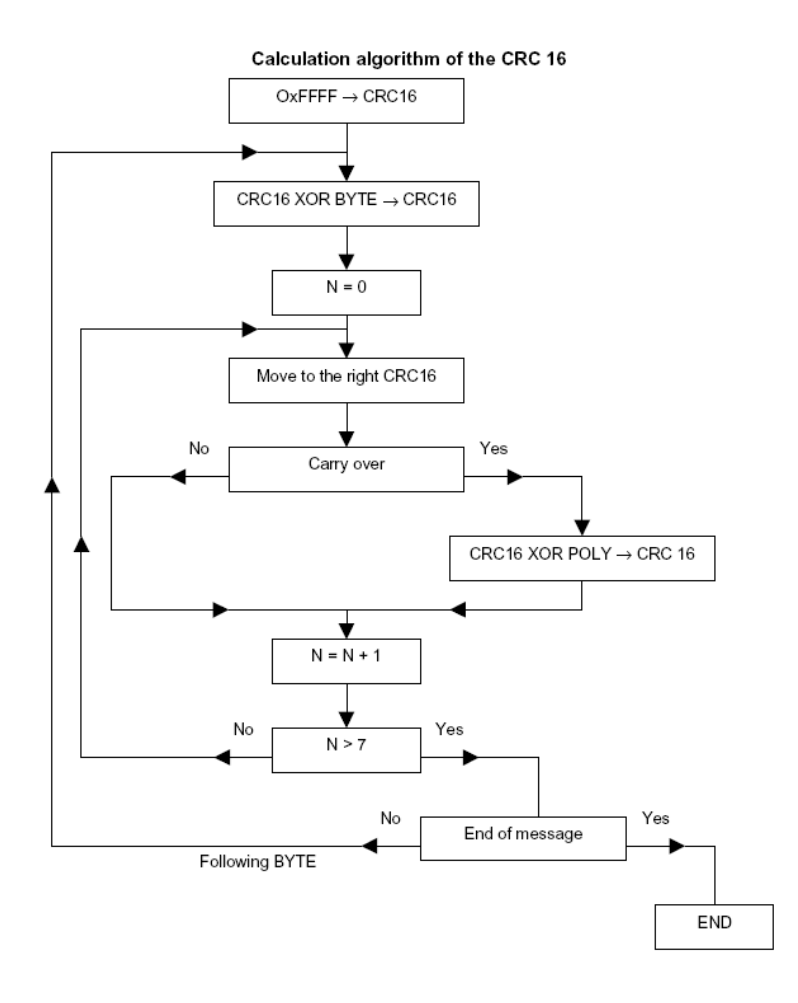

## <span id="page-7-0"></span>5.6Transmission Control Procedure

### **1. Transmission procedure of master station**

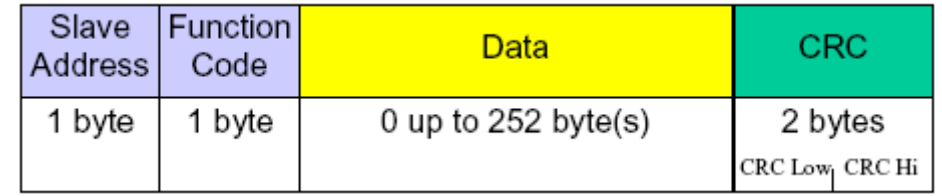

#### **RTU Message Frame**

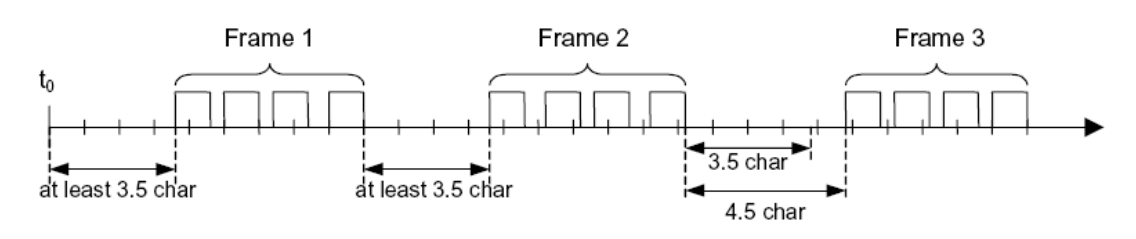

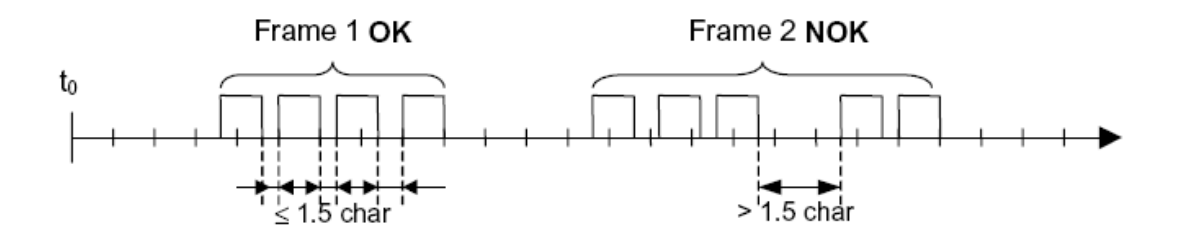

The master station must proceed to a communication upon conforming to the following items.

- 1-1. Before sending a command message, at least 3.5 character times silent interval must be provided.
- 1-2. For sending, the interval between bytes of a command message must be below 1.5 character times.
- 1-3. Within 1.5 character times after sending a command message, the receiving status is posted.
- 1-4. Provide 3.5 character times vacant status between the end of response message reception and beginning for next command message sending (same as in 1-1).
- 1-5. For ensuring the safety, make a confirmation of the response message and make an arrangement so as to provide 3 or more retries in case of no response, error occurrence, etc.

#### **2. Description**

(1). Detection of the message frame

Since the communication system uses the 2-write RS-485 interface, there may be 2 statuses on a line below.

- (a) Vacant status (no data on line)
- (b) Communication status (data is existing)

Devices connected on the line are initially at a receiving status and monitoring the line. When 1.5 character times or more vacant status has appeared on the line, the end of preceding frame is assumed and, within following 1.5 character times, a receiving status is posted. When data appears on the line, devices receive it while 1.5 character times more vacant status is detected again, and the end of that frame is assumed. Data, which appeared on the line from the first 3.5 character times or more vacant status to the next 3.5 character times or more vacant status is fetched as one frame.

- 1-1. 3.5 character times or more vacant status precedes the command message sending.
- 1-2. Interval between bytes of 1 command message must be smaller than 1.5 character
- times.

#### (2). Response of *SD200*

After a frame detection (1.5 character times or more vacant status), *SD200* carries out-processing with that frame as a command message. If the command message is destined to the own station, a response message is returned. Its processing time is 1 to 10ms (depends on contents of command message). After sending a command message, therefore, the master station must observe the following.

1-3. Receiving status is posted within1.5 character times after sending a command message.

## <span id="page-8-1"></span><span id="page-8-0"></span>6. DETAILS OF MESSAGE

Read-out of Word Data [Function Code: 03]

Read the contents of holding registers in the slave.

Broadcast is not possible.

#### **1. Message composition**

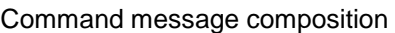

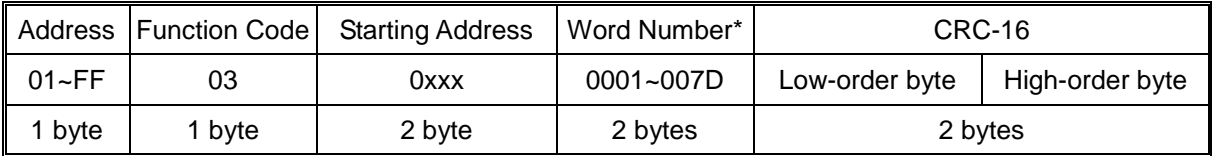

\* Maximum word number = 7E

Response message composition

|                     | Address   Function Code | Byte Number * | Word Data | CRC-16         |                 |
|---------------------|-------------------------|---------------|-----------|----------------|-----------------|
| $\parallel$ 01 ~ FF | 03                      | $02 - FC$     |           | Low-order byte | High-order byte |
| byte                | 1 byte                  | 1 bytes       | N bytes   | 2 bytes        |                 |

 $*$  Byte number = Word number  $\times$  2

#### **2. Message transmission (example)**

The following show an example of reading the Input signal type (0000) from address No.1.

Command message composition

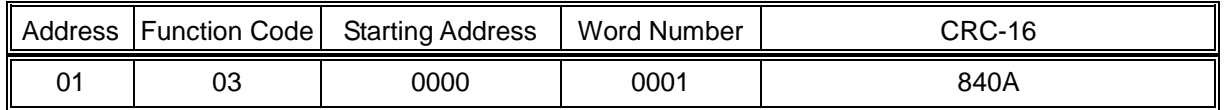

Response message composition

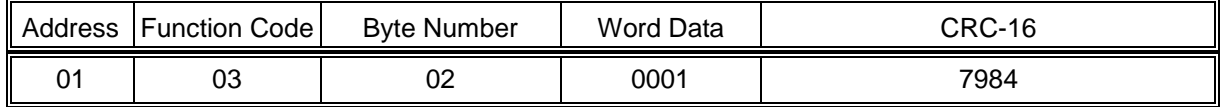

## <span id="page-9-0"></span>Read-out of Read-Only Word Data [Function Code: 04]

Read the contents of input registers (1000~1002) in the slave.

Broadcast is not possible.

#### **1. Message composition**

Command message composition

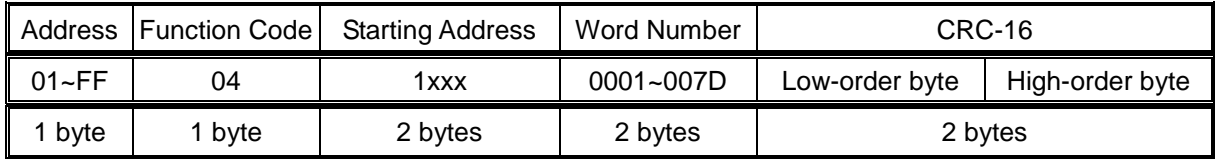

Response message composition

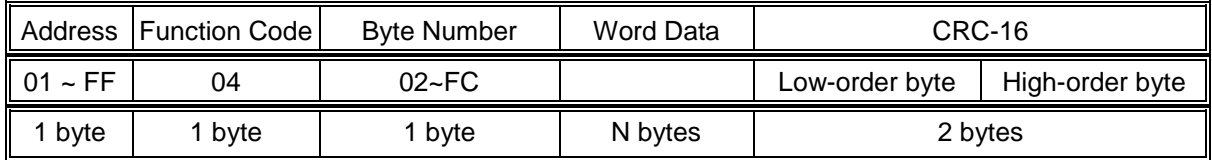

 $*$  Byte number = Word number  $\times$  2

### **2. Message transmission (example)**

The following show an example of reading the Measuring Value of channel 1 (PV1=27.0) from address No.1.

Command message composition

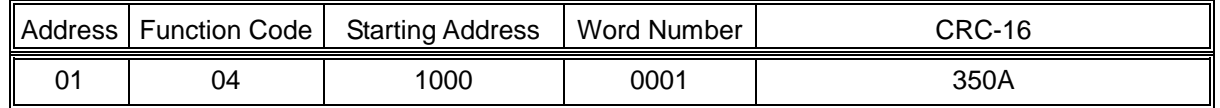

Response message composition

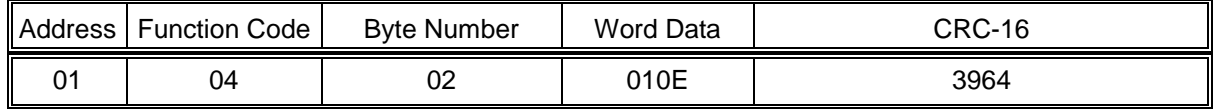

## <span id="page-9-1"></span>Write-in of Word Data (1 word) [Function Code: 06]

#### **1. Message composition**

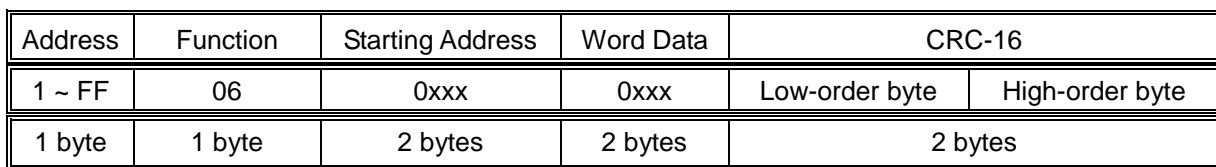

Command message composition

Response message composition

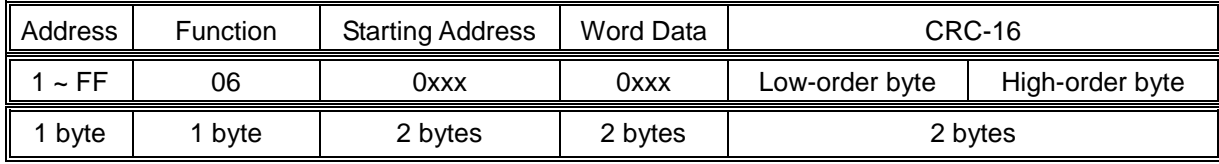

#### **2. Message transmission (example)**

The following show an example of writing the Input signal type to address No.1.

Command message composition

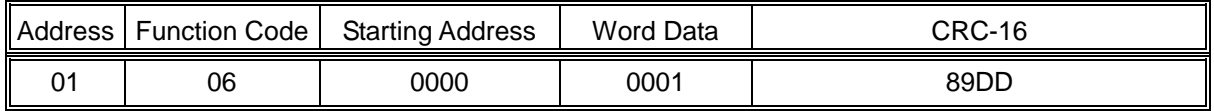

Response message composition

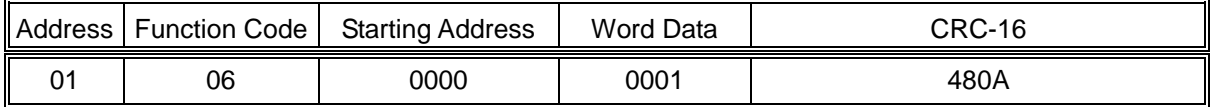

# <span id="page-10-0"></span>7. ADDRESS MAP AND DATA FORMAT

## <span id="page-10-1"></span>7.1Data Format

The MODBUS protocol used in *SD200* is RTU (Remote Terminal Unit) mode.

Transmitted data is "numeric value" and not "ASCII code".

## <span id="page-10-2"></span>7.2Data Address Map

### **Table of Holding Registers : Function code [03,06] Word data (read-out/write-in)**

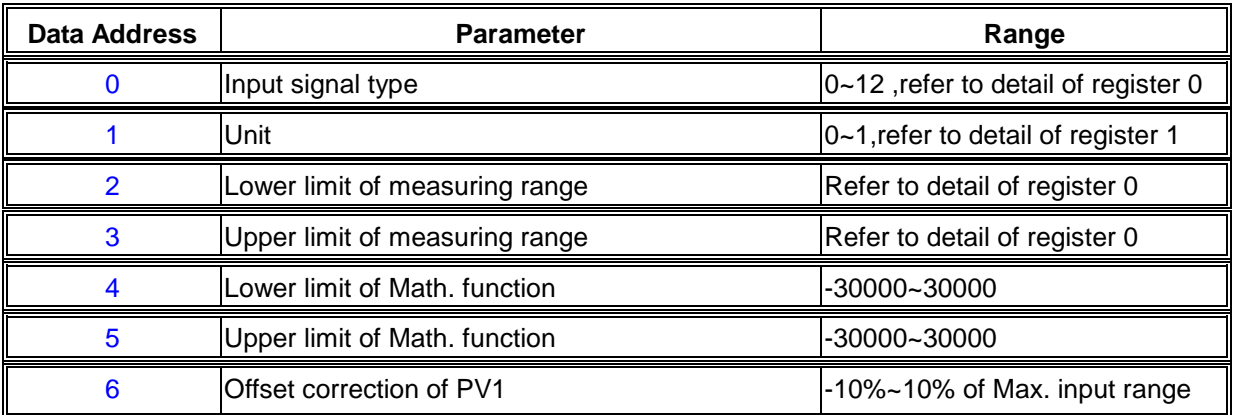

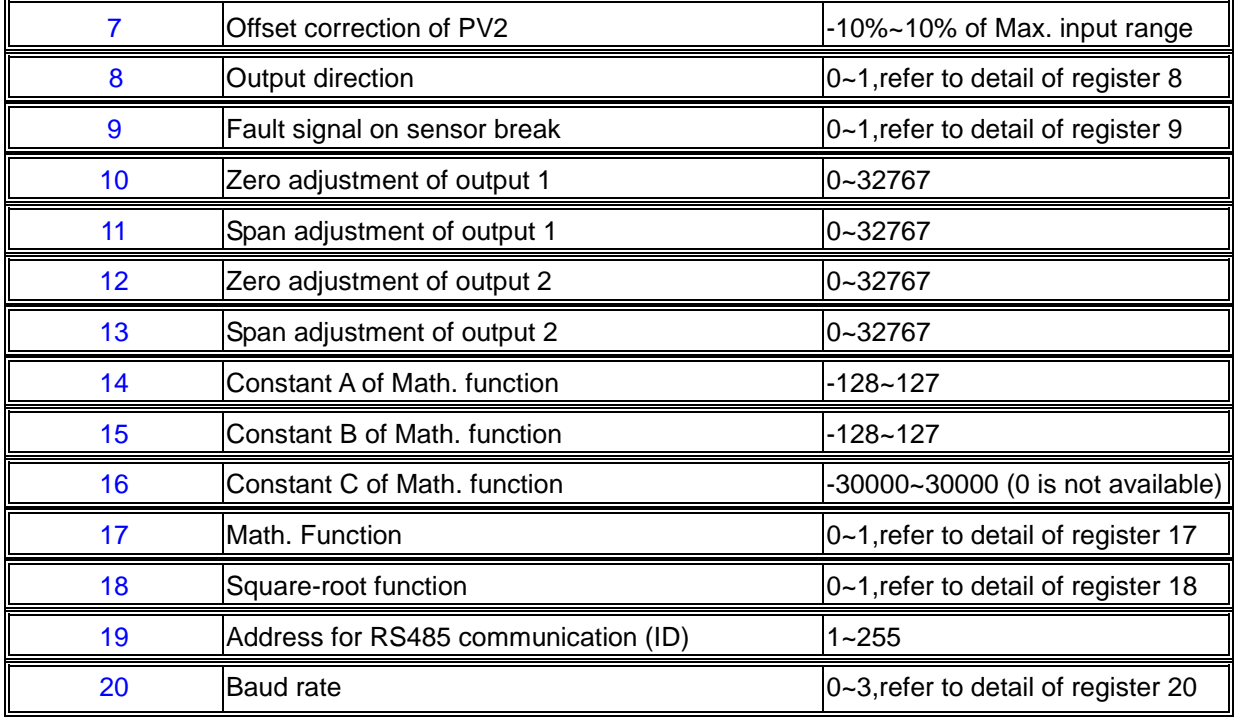

Detail of register 0

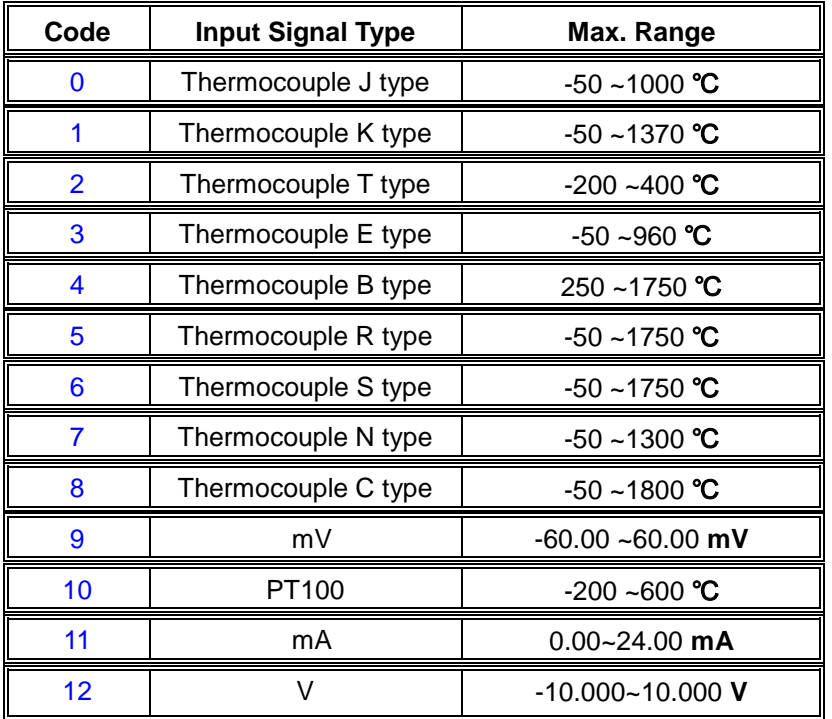

## Detail of register 1

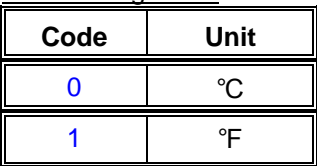

## Detail of register 8

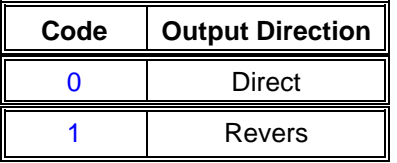

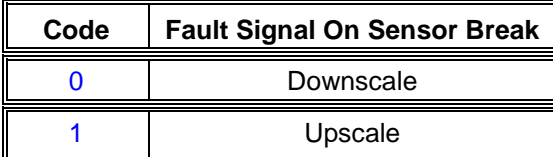

Detail of register 17

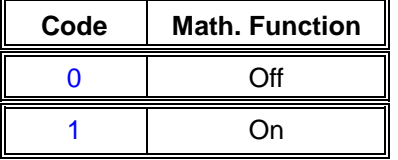

Detail of register 18

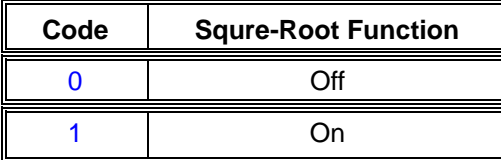

Detail of register 20

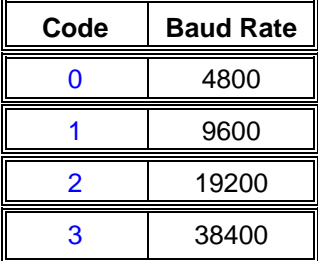

**Table of Input Registers : Function code [04] Word data (read-out only)**

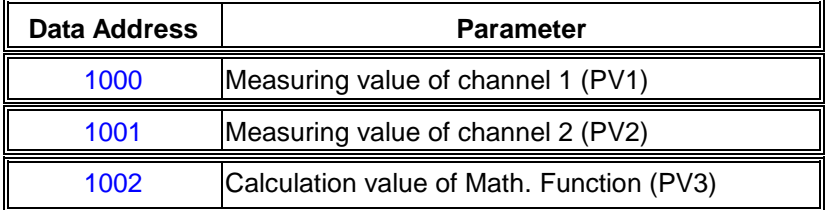

Please be aware that the reading of PV1, PV2 and PV3 have different resolution depended on the input signal type.

For temperature input (thermocouple & Pt100), the reading will have 1-digit decimal. so the reading will be 270 for 27 degree.

For 0~24mA current input, the reading will have 3-digit decimal. so the reading will be 4000 for 4 mA.

For -50~50mV input, the reading will have 2-digit decimal. so the reading will be 5000 for 50mV.

For -10~10V input, the reading will have 3-digit decimal. so the reading will be 10000 for 10V.